## **COMMONLY USED SPATIAL FILE FORMATS**

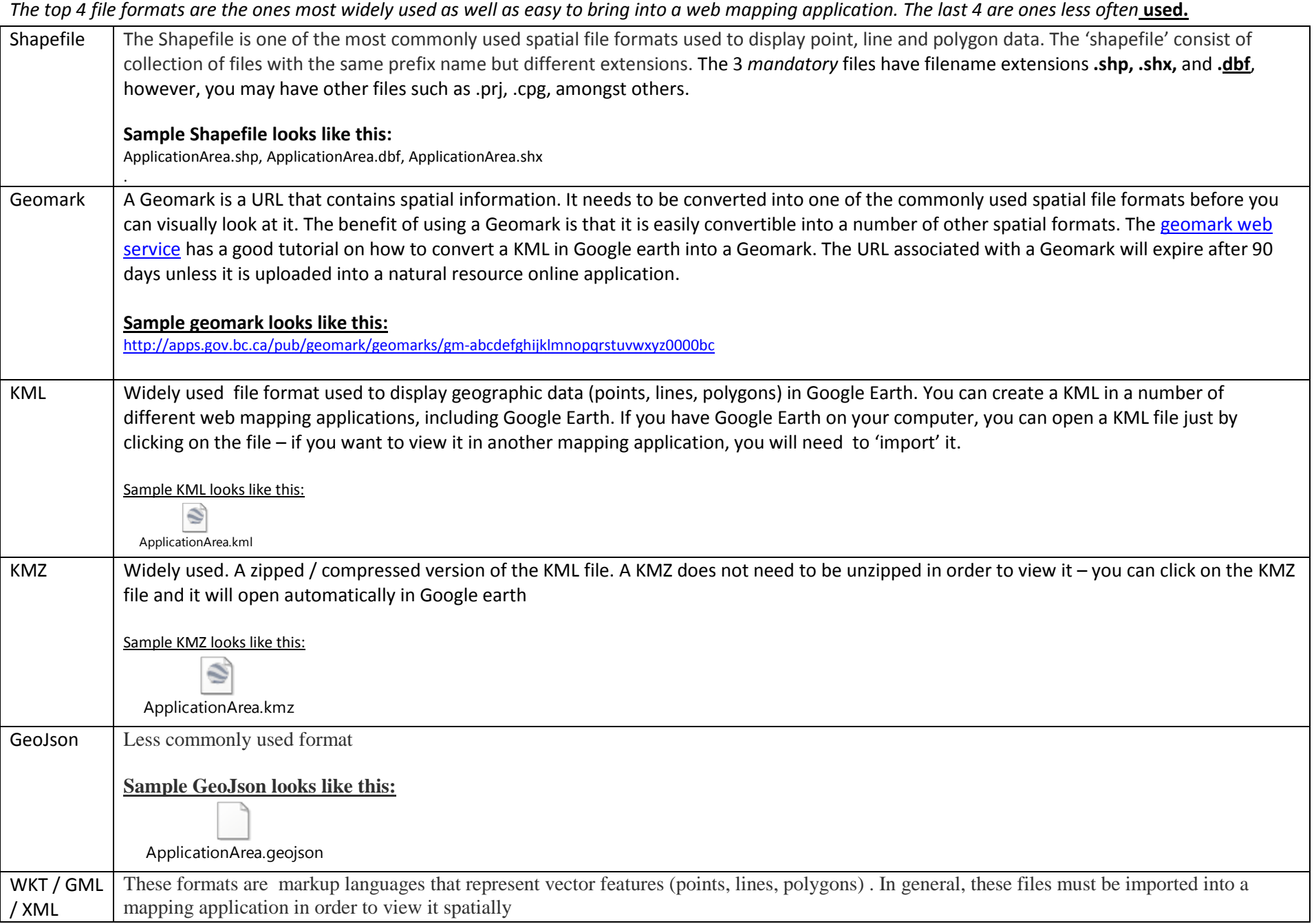